NetSend Crack With License Code

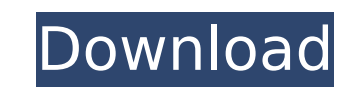

## **NetSend Crack+ Activation Code Free Download [Win/Mac]**

With NetSend Full Crack, you can send files and images from any computer to another one on a network using email. NetSend Crack For Windows is a versatile utility that is capable of sending files, images, text documents or send your files and images without leaving any traces of files you sent and without downloading a bulky email client. File or folders can be sent with NetSend Product Key in one single operation from one computer to anothe address of your choice. It is also possible to send multiple files or folders in a single mail. Email recipients list With NetSend Cracked Version, you can send your personal or business email addresses. You can even creat specified email addresses. You can send files or images to external email accounts; however, you cannot send the files or images to the accounts of your clients. Save and send a file or folder In addition to sending multip on the destination computer and save the document. After saving the file or folder, you can send it to any email address of your choice. It is also possible to generate a report with pictures, records or other relevant inf single recipient or multiple recipients (recipients can be lists). Besides, you can specify a name for the recipient, and add email address, file name or path. Sent files or folders are stored in a default directory of you NetSend needs to create a new directory in the destination computer. Set a deadline for sending files or folders You can set a deadline for sending a file or folder. It is also possible to send the files or folders to a pa you turn off the 'Backup your files' option, you cannot send files to your recipient. If you turn off the 'Backup your files' option, you cannot send files to your recipient. NetSend, a versatile tool for sending files or

### **NetSend Keygen For (LifeTime) [Updated]**

Send out email to multiple recipients, indicate the content of the email as well as the selected format. The Windows command line utility used for this purpose is also capable of sending out only ASCII text. However, NetSe sending out text messages in HTML format as well. This means that users of this app are capable of selecting either the text or HTML file format for the email content, NetSend offers two options: either a normal text messa capable of adding a page to this message by specifying in the "Body" section, up to 15 words. The app is capable of sending out multiple recipients at once. There is no default way of defining which recipients should get t recipient by choosing "Add recipient". As for the content of each message, users are capable of selecting the number of the recipients, along with other options, in this list. It should be noted that only ASCII messages ca the email from your computer and to get on the computer's owner, either by visiting his website or his Facebook account. In addition, the app also allows users to set up a "sender" and a "recipient" e-mail address. The sof standalone version, they must use the command line to configure their options and start sending out the text messages. A text box where recipients can be defined is also available within the application. For those who want application. They are thus capable of getting in touch with the app through Microsoft Outlook. However, Microsoft Outlook cannot be set as a default email sender. In order to use this tool with Outlook, users must opt to r part of the message sent out to the recipients. This feature is useful if you want to attach a photo or a file to the text message. Also, the app is capable of receiving an attachment as a file. Besides these advanced capa

#### **NetSend With Registration Code Free Download**

A well designed software that can be used to send files or data in a secure way without revealing their content to the third party. The application uses an advanced protection method that makes sure the data goes only thro process. The interface is very simple to use, enabling non-technical users to send files without a complicated procedure. Once you have chosen the location for the file to be sent, you can then select how the data is to be complete. The interface is managed by checkboxes and command buttons, making sure that the user needs to pay attention to the steps only if they are required. You can also use the Check for File Safety in Chrome Extension very simple to use without the need for any technical knowhow. It's also easy to adapt to different scenarios. The security level is high. Supports encryption of all file types. Adds an option to paste from clipboard. Prov depending on your needs. Can be managed by network proxies. Data can be sent from a specific file or directory, or an existing archive. Doesn't require any additional software to be installed. Integrates into the file sele a drive is limited to the location you are currently browsing. Doesn't provide an option to control the speed of the sending process. An overview of the overall features and usability of the application. Dependencies on th of sending data, you will need to install the software. You can install it in two ways. First, in case you wish to use the application from the Chrome Web Store, just click on the green button, and you will be sent to the follow these steps: Install the application from its page at the Chrome Web Store. In order to use it, you will need to create a dedicated profile. After that, you can create a network proxy and start sending files

Provides a framework for the sending and receiving of raw packets over the internet. It uses TCP and UDP encapsulation. Editable Images Description: IEditable Images is a library created by IVECO which provides developers Description: PCL5 is a cross platform C/C++ runtime library. It runs on Windows, Linux, and macOS. It provides an API that is implemented using the Portable C Runtime. SDL2.0 Description: SDL 2.0 is a cross platform librar on. MyCrypto Library Description: MyCrypto is an open source package that can be used to encrypt, decrypt, sign, and verify data. It features a system to generate DH values, and a number of cryptographic algorithms, like t and working on bar graphs and charts. It includes various features, such as saving charts and graphs to a file, creating graph templates, and drawing each data element in a graph. WinEDID Description: WinEDID is a library system. The WinEDID library provides functions for obtaining the information and storing it in a dynamic structure. The data in the structure is automatically interpreted by the library into the standard Windows WDDI displ application. BST2511 is designed for developers to create Dot Net applications using VB, C#, or JScript. It is a strong tool for visual designers and client programmers. BSAdd Description: BSAdd is a program for creating a graphs to a file, creating graph templates, and drawing each data element in a graph. Chop Description: Chop provides a very powerful data structure for graphs. The software offers a very large collection of graphs which a Windows command line. It is a file system manager that works in the console window, making file access a lot more simple. The software is used

#### **What's New in the NetSend?**

# **System Requirements For NetSend:**

System Requirements: Mac OS X 10.4 or later and Mac OS X 10.5 or later Windows 2000 or later OS X 10.6 Snow Leopard (32-bit) or later Graphics Card: Nvidia GeForce 8600 series GPU or Radeon X800 series GPU, OpenGL 2.1 with X11 graphics card OpenGL 1.3 with 1024 MB of video RAM Minimum 2560  $\times$  1600

[https://lefterovata-kashta.eu/wp-content/uploads/2022/07/Elcomsoft\\_Phone\\_Viewer\\_Crack\\_\\_\\_License\\_Key\\_Latest.pdf](https://lefterovata-kashta.eu/wp-content/uploads/2022/07/Elcomsoft_Phone_Viewer_Crack___License_Key_Latest.pdf) <http://theinspirationseekers.com/linear-algebra/> [https://affiliateschools.com/upload/files/2022/07/gl6zbQRy6OYqN1nxDR4w\\_04\\_7f712f5b67164605059d01ce55104f92\\_file.pdf](https://affiliateschools.com/upload/files/2022/07/gl6zbQRy6OYqN1nxDR4w_04_7f712f5b67164605059d01ce55104f92_file.pdf) <http://mycontractors.net/wp-content/uploads/2022/07/adojan.pdf> <http://sturgeonlakedev.ca/2022/07/04/mkv2ac3-crack-updated-2022/> <http://paucowdo.yolasite.com/resources/OSL2000-Boot-Manager-Platinum-904-Crack--With-Registration-Code-PCWindows.pdf> <https://festivaldelamor.org/paq-keylog-crack-2022/> <https://rerummea.com/wp-content/uploads/2022/07/Driveshaper.pdf> <http://parmara.yolasite.com/resources/VNC-Enterprise-Edition-For-Windows-Download-For-PC.pdf> <https://www.reiki.swiss/blog/index.php?entryid=4516> <http://armina.bio/?p=39448> <https://mighty-citadel-32154.herokuapp.com/marwen.pdf> <https://romans12-2.org/mediabasket-text-to-pdf-converter-crack-serial-key-3264bit-updated-2022/> <https://greengrovecbd.com/blog/spotlight-saver-license-key-full-free-for-pc/> <http://tutorialspointexamples.com/essential-summarizer-crack> <http://serenellamele.com/?p=1693> <http://www.giftyourcoupon.online/?p=482865> <https://www.cameraitacina.com/en/system/files/webform/feedback/daevan188.pdf> <https://copasulassessoria.com.br/advert/ark-for-active-directory-arkad-crack-patch-with-serial-key-free-for-windows/> <https://www.golfmotion.com.au/sites/default/files/webform/XSim.pdf>